# **PENGEMBANGAN MEDIA PEMBELAJARAN DENGAN ADOBE PHOTOSHOP PADA MATA PELAJARAN DESAIN PRODUK DI KELAS X DPK TEKSTIL SMK NEGERI 1 SUKASADA**

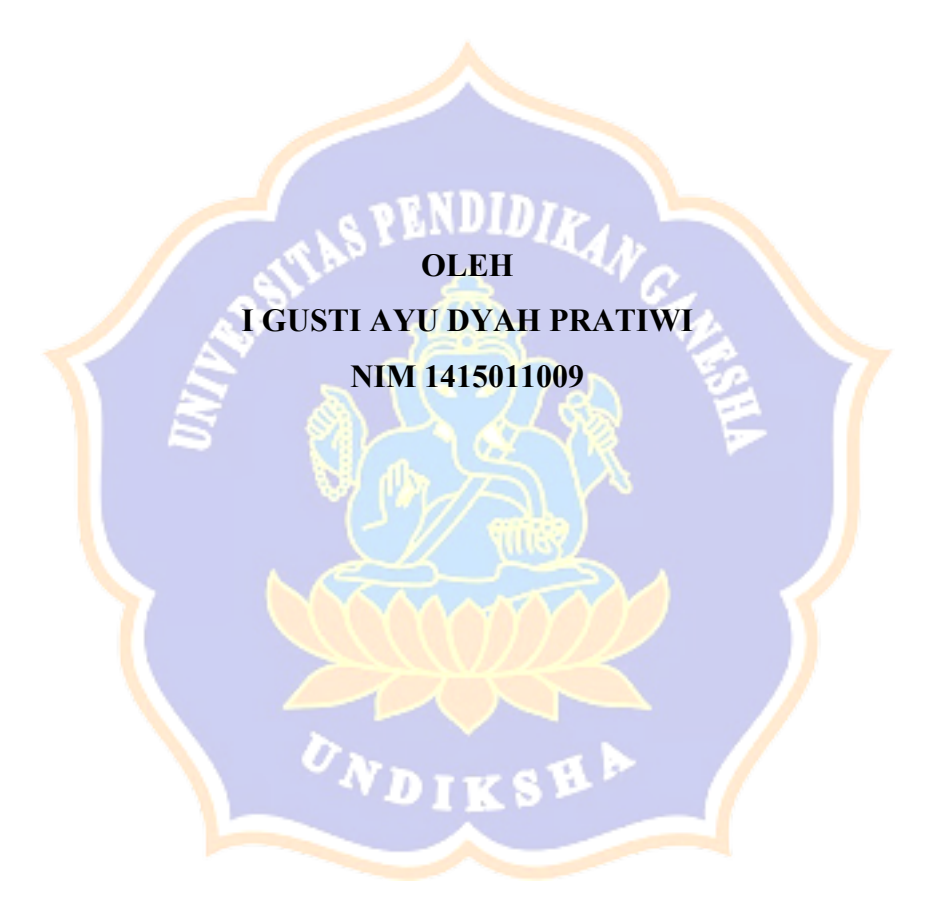

### **PROGRAM STUDI PENDIDIKAN KESEJAHTERAAN KELUARGA**

# **JURUSAN TEKNOLOGI INDUSTRI**

# **FAKULTAS TEKNIK DAN KEJURUAN**

### **UNIVERSITAS PENDIDIKAN GANESHA**

**SINGARAJA**

**2020**

# **PENGEMBANGAN MEDIA PEMBELAJARAN DENGAN ADOBE PHOTOSHOP PADA MATA PELAJARAN DESAIN PRODUK DI KELAS X DPK TEKSTIL SMK NEGERI 1 SUKASADA**

# **SKRIPSI**

**Di ajukan kepada Universitas Pendidikan Ganesha Untuk memenuhi salah satu persyaratan dalam menyelesaikan Program Sarjana Pendidikan Kesejahteraan Keluarga**

AN JUDUL

**Oleh I Gusti Ayu Dyah Pratiwi Nim: 1415011009**

### **PROGRAM STUDI PENDIDIKAN KESEJAHTERAAN KELUARGA**

## **JURUSAN TEKNOLOGI INDUSTRI**

# **FAKULTAS TEKNIK DAN KEJURUAN**

### **UNIVERSITAS PENDIDIKAN GANESHA**

### **SINGARAJA**

**2020**

# **SKRIPSI**

# **DIAJUKAN UNTUK MELENGKAPI TUGAS-TUGAS DAN MEMENUHI SYARAT-SYARAT UNTUK MENCAPAI GELAR SARJANA PENDIDIKAN PERSETUJUAN**

**Menyetujui**

Pembimbing 1 Dr. I Gede Sudirtha, S.Pd., M. Pd

NIP. 197106161996021001

Pembimbing II

Made Diah Angendari,S.Pd.,M.Pd. NIP. 197403162006042001

### **LEMBAR PERSETUJUAN DOSEN PENGUJI**

Skripsi oleh I Gusti Ayu Dyah Pratiwi Telah dipertahakan di depan dewan penguji Pada tanggal :

Dewan Penguji

Cokorda Istri Raka Marsiti,S.Pd.,M.Pd. (Ketua) NIP. 197103031997032001

Dr. Ni Ketut Widiartini S.Pd.,M.Pd. (Anggota) NIP. 197508012006042001

Dr. I Gede Sudirtha, S.Pd., M. Pd (Anggota) NIP. 197106161996021001

Made Diah Angendari,S.Pd.,M.Pd. (Anggota) NIP. 197403162006042001

### **LEMBAR PERSETUJUAN PANITIA UJIAN**

Diterima oleh Panitia Ujian Fakultas Teknik dan Kejuruan

Universitas Pendidikan Ganesha Singaraja

Guna memenuhi syarat-syarat untuk mencapai Gelar Sarjana Pendidikan

Pada

Hari : Tanggal :

**Mengetahui,**

Ketua Ujian,

S.Si., M.Si. Dr. Ketut ustir NIP. 19740801 200003 2 001

Sekretaris Ujian,

Dr. Dra. Risa Panti Ariani, M.Si. NIP. 19650126 199211 2001

Mengesahkan, Fakultas Teknik dan Kejuruan Gede Sudirtha, M Pd. NIP. 19710616 199602 1 001

#### **PERNYATAAN**

Dengan ini menyatakan bahwa karya tulis yang berjudul "Pengembangan Media Pembelajaran Dengan Adobe Photoshop Pada Mata Pelajaran Desain Produk Di Kelas X DPK Tekstil SMK Negeri 1 Sukasada" beserta seluruh isinya adalah benar-benar karya sendiri dan saya tidak melakukan penjiplakan dan pengutipan dengan cara-cara yang tidak sesuai dengan etika yang berlaku dalam masyarakat keilmuan. Atas pernyataan ini, saya siap menanggung resiko/sanksi yang dijatuhkan kepada saya apabila kemudian ditemukan adanya pelanggaran atas etika keilmuan dalam karya saya ini, atau ada klaim terhadap keaslian karya saya ini.

> Singaraja, 25 Februari 2021 Yang membuat pernyataan

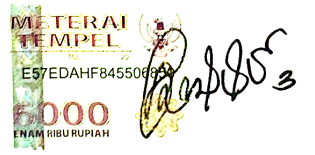

I Gusti Ayu Dyah Pratiwi NIM. 1415011009

### **PRAKATA**

Puji syukur penyusun panjatkan ke hadapan Tuhan Yang Maha Esa karena berkat rahmatNya., penulis dapat menyelesaikan skripsi yang berjudul "*Pengembangan Media Pembelajaran dengan Adobe Photoshop pada Mata Pelajaran Desain Produk di Kelas X DPK Tekstil SMK Negeri 1 Sukasada***".**  Skripsi ini disusun guna memenuhi persyaratan mencapai gelar sarjana pendidikan pada Universitas Pendidikan Ganesha. Dalam menyelesaikan skripsi ini, penulis banyak mendapat bantuan baik berupa moral maupun material dari berbagai pihak. Untuk itu, dalam kesempatan ini, penulis mengucapkan terima kasih kepada:

- 1. Dr. I Gede Sudirtha, S.Pd., M.Pd., selaku Dekan Fakultas Teknik dan Kejuruan atas motivasi dan fasilitas yang diberikan sehingga penulis bisa menyelesaikan studi sesuai dengan rencana.
- 2. Dr. Dra. Risa Panti Ariani, M.Si. selaku Ketua Jurusan Pendidikan Kesejahteraan Keluarga atas motivasi yang diberikan dalam penyelesaian skripsi ini.
- 3. Dr. I Gede Sudirtha, S.Pd., M.Pd., selaku pembimbing I yang telah memberikan bimbingan, arahan, petunjuk dan motivasi penulis dalam penyelesaian ini.
- 4. Made Diah Angendari, S.Pd.,M.Pd, selaku pembimbing II yang telah memberikan bimbingan , arahan, petunjuk dan motivasi kepada penulis dalam penyelesaian skripsi ini.
- 5. Cokorda Istri Raka Marsiti, S.Pd.,M.Pd. selaku penguji I yang telah memberikan bimbingan, arahan, petunjuk dan motivasi penulis dalam penyelesaian ini.
- 6. Dr. Ni Ketut Widiartini S.Pd., M.Pd. selaku penguji II yang telah memberikan bimbingan, arahan, petunjuk dan motivasi penulis dalam penyelesaian ini.
- 7. Guru SMK Negeri 1 Sukasada yang telah bersedia memberikan data untuk Media Pembelajaran.
- 8. Semua pihak yang tidak bisa disebutkan satu per satu yang telah membantu penyusunan skripsi ini.

Penulis menyadari sepenuhnya bahwa apa yang tersaji dalam skripsi ini masih jauh dari sempurna karena keterbatasan kemampuan yang penulis miliki. Untuk itu demi kesempurnaan skripsi ini, penulis mengharapkan segala kritik maupun saran yang sifatnya membangun dari berbagai pihak. Penulis berharap skripsi ini dapat bermanfaat dan berguna bagi kita semua khususnya bagi pengembangan dunia pendidikan.

Singaraja, 19 Juni 2020

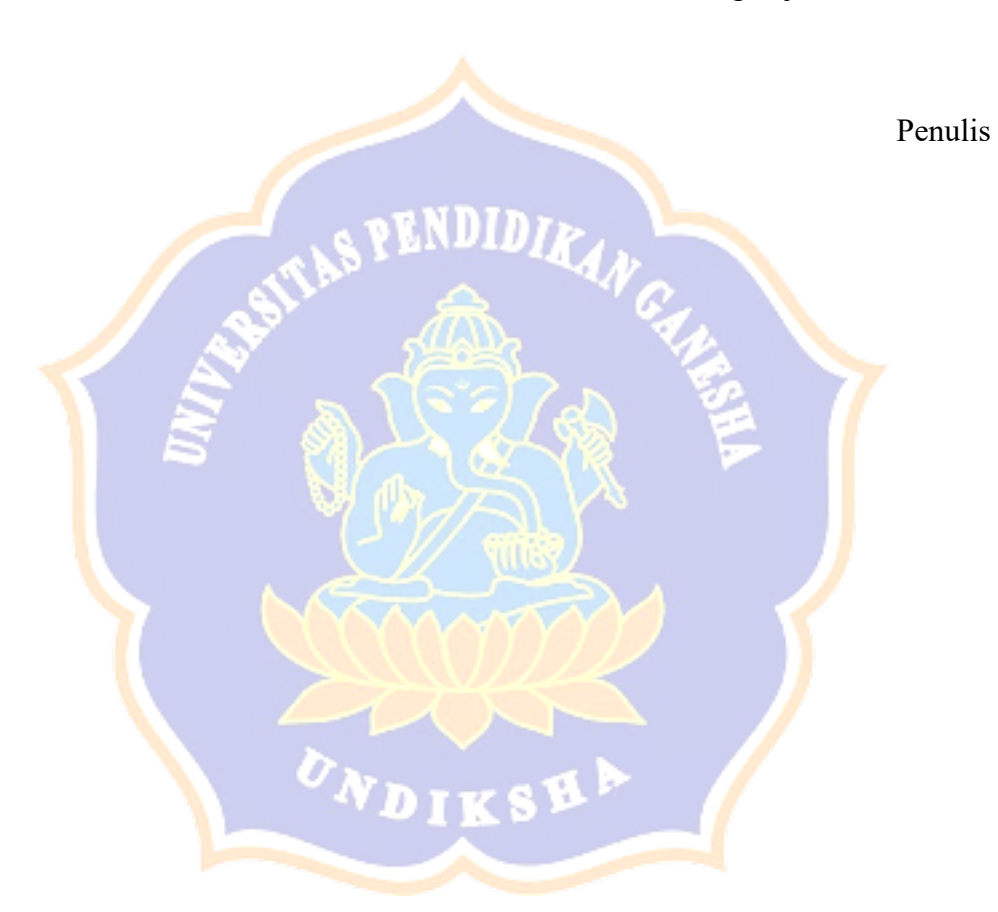

### **DAFTAR ISI**

### **HALAMAN**

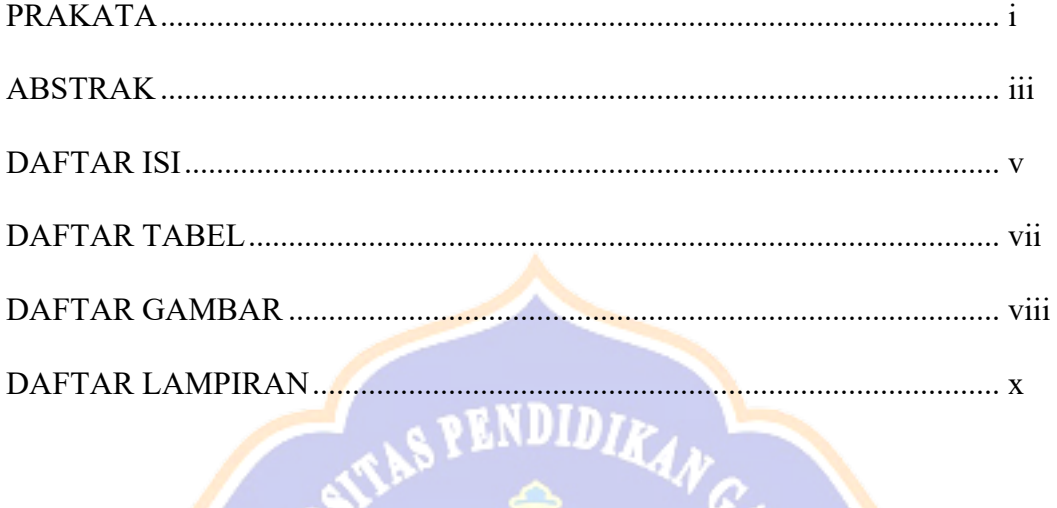

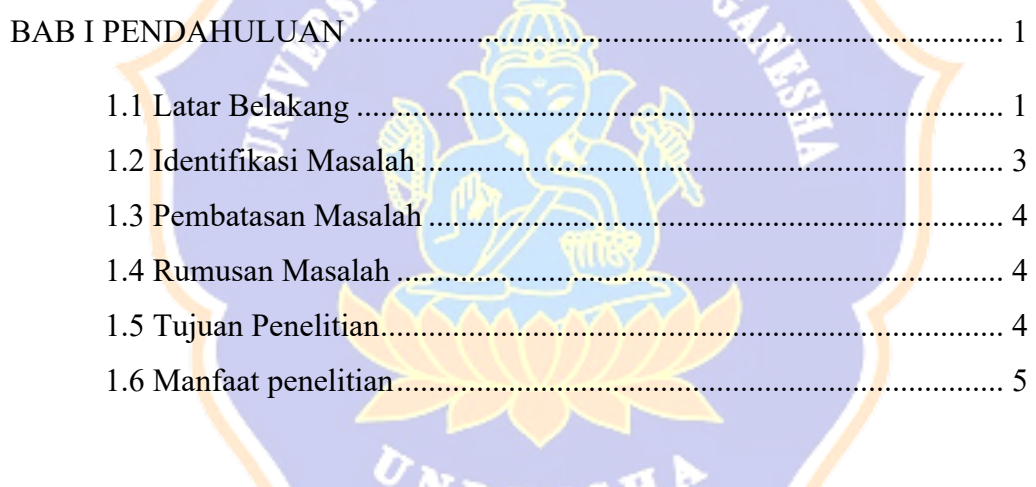

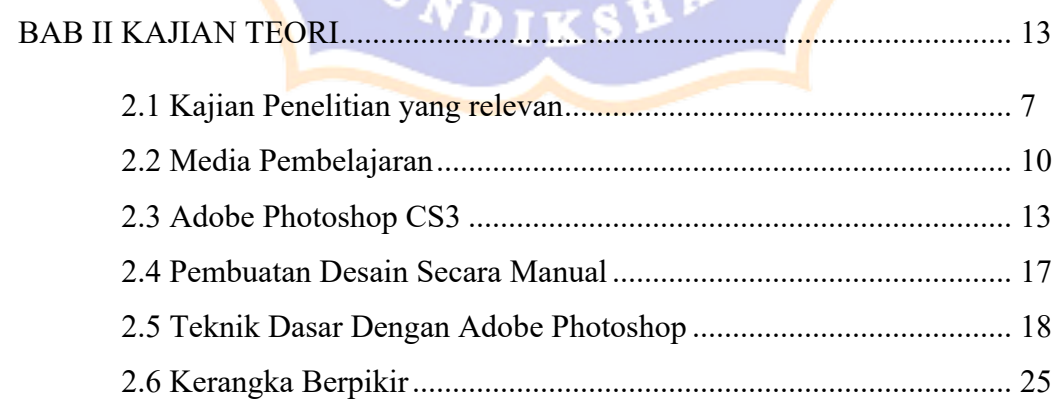

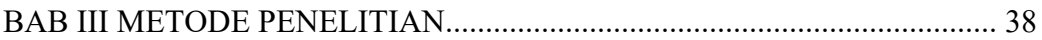

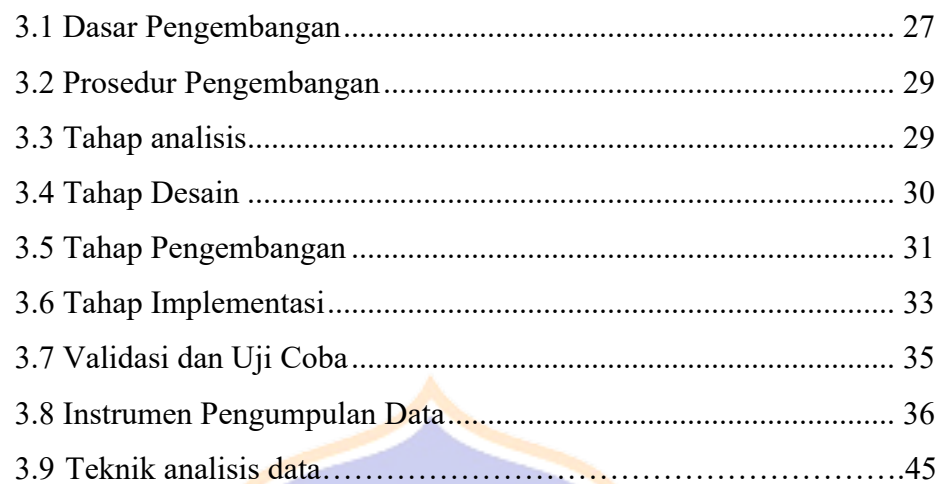

# RENDIDLE AND THE RESIDENCE OF REAL PROPERTY.

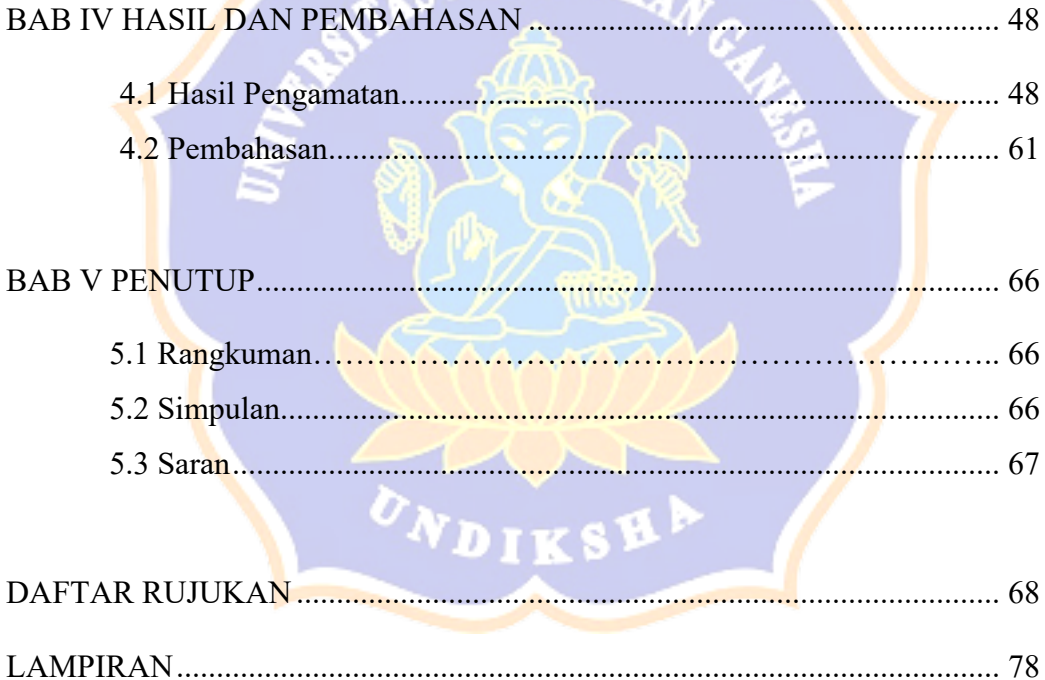

### DAFTAR TABEL

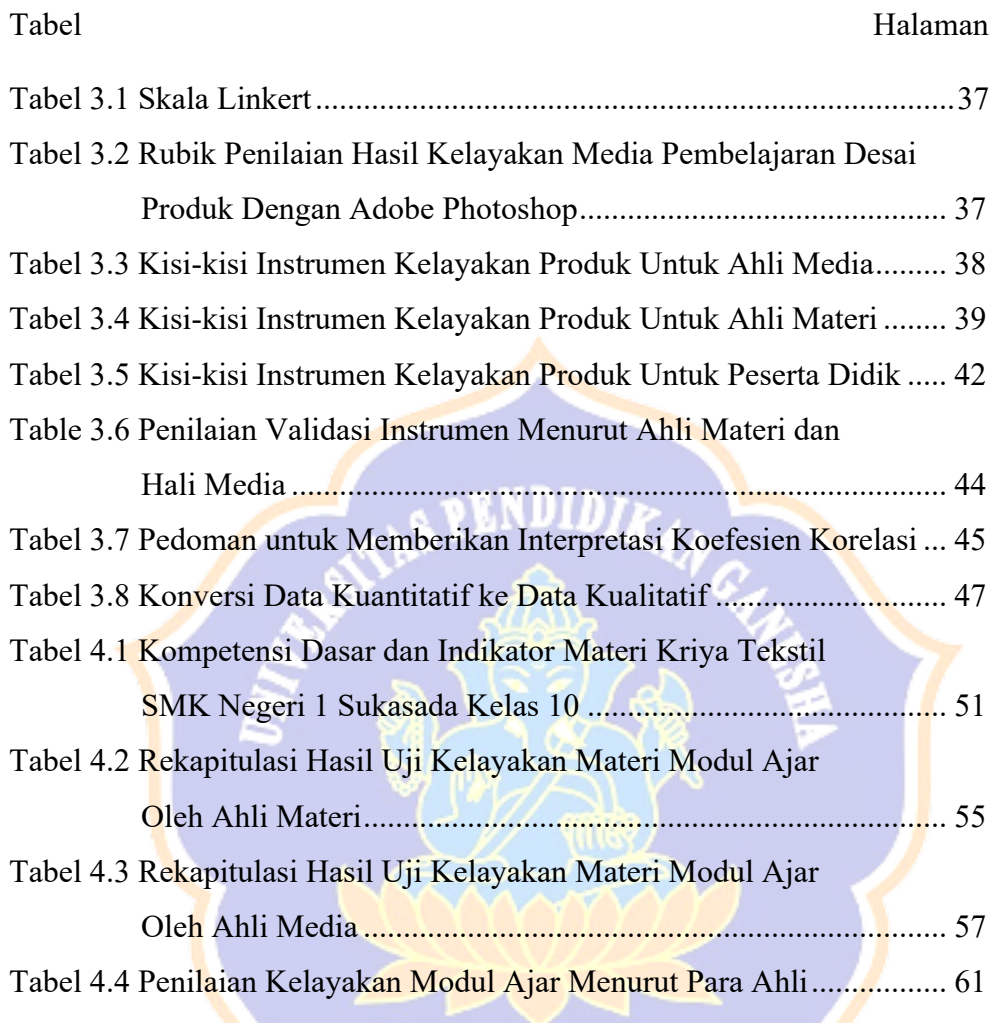

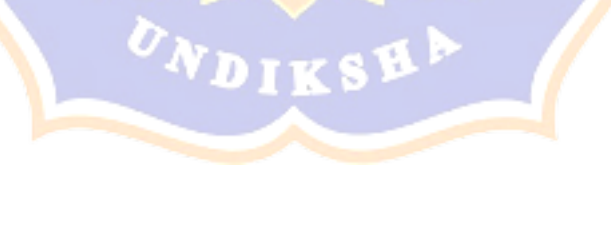

### DAFTAR GAMBAR

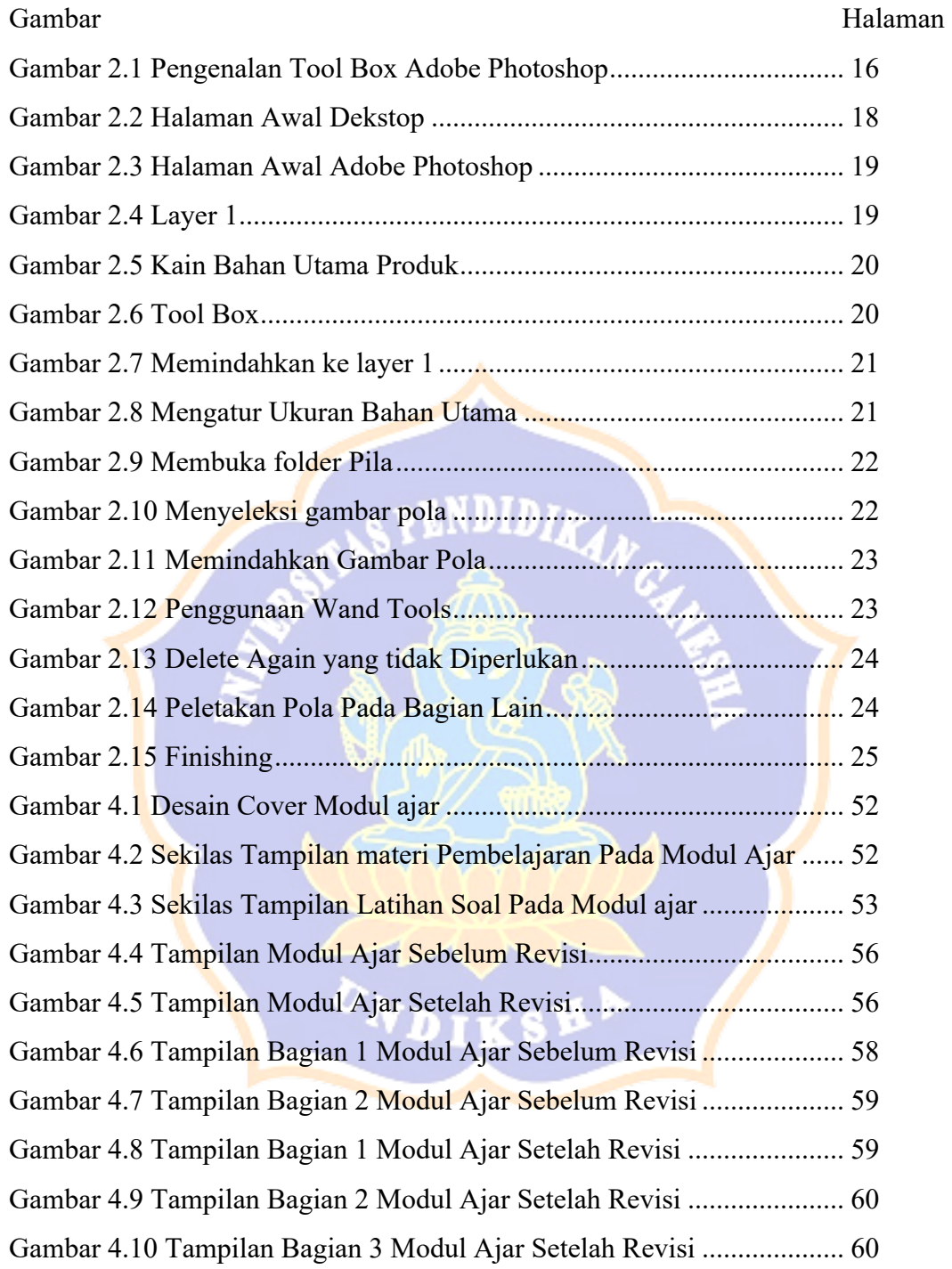

### **DAFTAR LAMPIRAN**

- Lampiran 1 ANGKET PENILAIAN AHLI MATERI "Modul Ajar Desain Produk dalam bidang Kriya Tekstil menggunakan *Adobe Photoshop"*
- Lampiran 2 ANGKET PENILAIAN AHLI MATERI "Modul Ajar Desain Produk dalam bidang Kriya Tekstil menggunakan *Adobe Photoshop"*
- Lampiran 3 ANGKET PENILAIAN AHLI MEDIA I "Modul Ajar Desain Produk dalam bidang Kriya Tekstil menggunakan *Adobe Photoshop"*
- Lampiran 4 ANGKET PENILAIAN AHLI MEDIA II "Modul Ajar Desain Produk dalam bidang Kriya Tekstil menggunakan *Adobe Photoshop"*

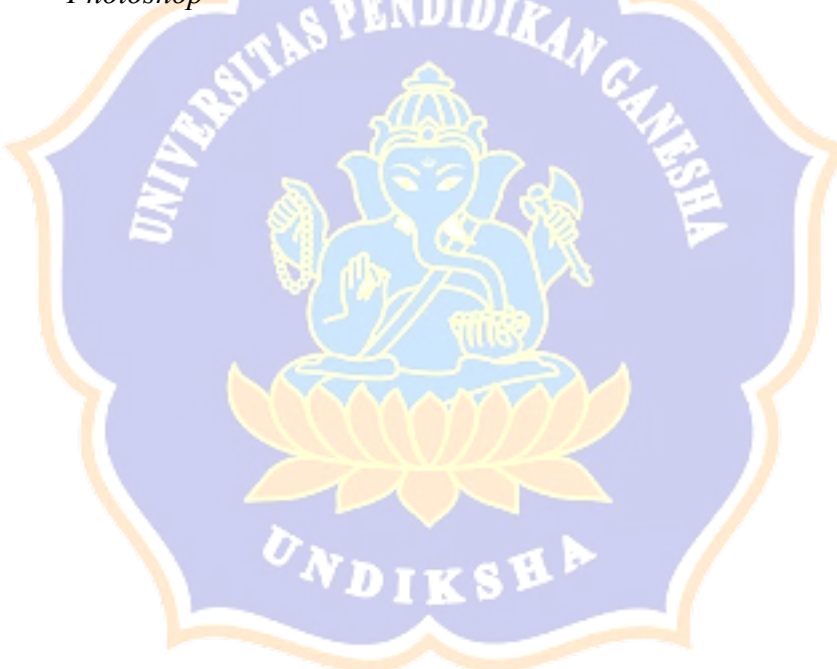